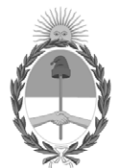

**República Argentina - Poder Ejecutivo Nacional** 2020 - Año del General Manuel Belgrano

#### **Anexo Disposicion**

**Número:** 

DI-2020-80448582-APN-ONTI#JGM<br>CIUDAD DE BUENOS AIRES<br>Viernes 20 de Noviembre de 2020

**Referencia:** ANEXO - Proceso "Solicitud de Dictamen sobre Proyectos Tecnológicos del Sector Público Nacional"

# **ANEXO – Proceso "Solicitud de Dictamen sobre Proyectos Tecnológicos del Sector Público Nacional"**

#### **- ÍNDICE**

- 1. **Objeto del Proceso**
- 2. **Glosario**
- 3. **Proceso de Solicitud de Dictamen Técnico sobre Proyectos Tecnológicos**
- 4. **Generación del Formulario**
- 5. **Recomendaciones para formular las Especificaciones Técnicas.**

### **1. Objeto:**

El presente proceso tiene como finalidad establecer las pautas necesarias para solicitar la intervención de la OFICINA NACIONAL DE TECNOLOGÍAS DE INFORMACIÓN (ONTI) conforme a las responsabilidades primarias y acciones atribuidas mediante la Decisión Administrativa N° 1865/2020.

El requerimiento de contar con dictamen técnico previo es de aplicación para todas las jurisdicciones y entidades individualizadas en el artículo 8° de la Ley N° 24.156 que quieran impulsar proyectos de desarrollo, innovación, implementación, compatibilización e integración de las Tecnologías de la Información y las Comunicaciones asociadas en el ámbito del Sector Público Nacional.

## **2.Glosario**

**ONTI – Oficina Nacional de Tecnologías de Información**

- **DET Dirección de Estándares Tecnológicos**
- **DTP Formulario Descripción Técnica del Proyecto**
- **ETAP Estándar Tecnológico de la Administración Pública**
- **ETE Formulario Especificación Técnica Estándar**
- **TIC Tecnologías de la Información y las Comunicaciones**

**Referente TIC – Agente designado por autoridad competente para, entre otras responsabilidades, efectuar la carga de los formularios DTP y ETE.**

**SPN – Sector Público Nacional**

**GDE – Ecosistema de Generación de Documentos Electrónicos.**

**GEDO – Generador Electrónico de Documentos Oficiales**

## **3. Proceso de Solicitud de Dictamen Técnico sobre Proyectos Tecnológicos.**

Para solicitar la intervención de la ONTI, a efectos de realizar el dictamen técnico previo sobre un proyecto tecnológico, el organismo o entidad requirente deberá iniciar un Expediente Electrónico (EE) bajo el código de trámite "SOLI00006 – Solicitud de Intervención para Proyecto Tecnológico" dentro del Sistema de Gestión Documental Electrónica (GDE).

Para la solicitud de intervención de la ONTI, deberán vincularse al Expediente Electrónico los siguientes elementos:

- Un Documento Electrónico, generado mediante del sistema GEDO, que incorpore como archivo embebido un documento PDF con el resultante de la carga del Formulario Descripción Técnica del Proyecto (DTP)
- Un Documento Electrónico, generado mediante el sistema GEDO, que incorpore como archivo •embebido un documento PDF con las Especificaciones Técnicas relacionadas al requerimiento. En el caso de requerirse bienes o servicios que cuenten con un ETAP, se deberá embeber el Formulario Especificación Técnica Estándar (ETE) correspondiente.

Cumplidos los requisitos antes mencionados, el organismo o entidad requirente deberá remitir el Expediente Electrónico a la mesa de entradas de la DET de la ONTI (Sector DET Repartición ONTI#JGM), antes de proceder a la respectiva convocatoria a presentar ofertas y con una antelación que permita su adecuada evaluación, la misma no podrá ser inferior a **TREINTA (30) días**.

Previo examen del cumplimiento de los requisitos de admisibilidad, la DET emitirá el Dictamen Técnico sobre el requerimiento dentro de un plazo razonable, que estará condicionado a las características y complejidad particular de cada proyecto tecnológico, el cual no excederá los VEINTE (20) días desde la recepción del Expediente Electrónico.

Toda vez que la DET finalice su intervención, vinculará el Dictamen Técnico generado mediante el Sistema GEDO al Expediente Electrónico, y procederá a la remisión del mismo al organismo o entidad que solicitó la intervención.

En aquellas situaciones en que la DET verifique que se encuentran incumplidos los requisitos de admisibilidad para la emisión del dictamen técnico, procederá a la devolución del Expediente Electrónico al organismo o entidad requirente informando las cuestiones que deberán adecuarse o subsanarse. El plazo de intervención correrá desde el momento en que se encuentren los elementos necesarios para tomar intervención dentro del Expediente Electrónico.

## **4. Generación del Formulario "Descripción Técnica del Proyecto"**

La generación del formulario DTP se encontrará disponible accediendo en el botón "Solicitud de Dictamen Técnico" desde la página web de la ONTI (https://www.argentina.gob.ar/jefatura/innovacionpublica/ssetic/onti).

El requirente deberá completar todos los campos del formulario que consta de tres secciones:

- a. Rótulo
- b. Requerimiento
- c. Descripción del Proyecto

#### **a) Rótulo**

En la sección Rótulo, se deben completar los datos atinentes al proyecto tecnológico: nombre del proyecto, organismo requirente, área o repartición del organismo o entidad, datos de contacto del responsable TIC del proyecto.

#### **b) Requerimiento**

En la sección del Requerimiento, el requirente debe indicar -a partir del Rubro elegido- las características generales del proyecto: tipo de contratación, situación, importancia del proyecto, grado de innovación y descripción del contexto actual.

A continuación, se deberán indicar las características relevantes del/los renglón/es que componen el requerimiento, los que deben tener afinidad y correspondencia con lo desarrollado en la Especificación Técnica del proyecto tecnológico.

Cada renglón, en su caso, deberá encuadrarse en una categoría del catálogo de "Bienes y Servicios TIC" que mantiene la ONTI e indicarse la adhesión del renglón, en su caso, a un ETAP determinado (informando si se han introducido

modificaciones a ese ETAP). Asimismo, deberá ingresarse la cantidad de bienes o servicios a contratar y opcionalmente, se podrán efectuar comentarios adicionales.

En caso de tratarse de tecnología propietaria se deberá justificar de forma técnica la razón de esa elección particular.

#### **c) Descripción del Proyecto**

En esta sección se deberán resumir las características particulares del proyecto remitido.

En tal sentido, se deberá completar la información referente al objetivo del proyecto, las partes involucradas en el mismo, el impacto que causará, el nivel de integración con otros organismos o entidades, los aspectos claves que se pretende resolver con la adquisición del bien o servicio, si existen o no proyectos similares en el SPN, el ciclo de vida del proyecto, la integración del equipo de trabajo, el dimensionamiento del requerimiento, la estimación presupuestaria, los mecanismos de monitoreo, la documentación requerida y todo otro dato que se considere de interés referente a ese proyecto.

#### Finalización de la carga

Una vez completadas las tres secciones, el requirente deberá seleccionar la opción "Generar DTP" para poder descargar el Archivo PDF del Formulario DTP y que este sea remitido a la casilla de correo electrónico del responsable TIC indicada en los datos de contacto indicados en el apartado "Rótulo".

Si por algún motivo no se logran completar todas las secciones del formulario, se encuentra disponible la opción "Guardar tu progreso" a fin de poder continuarlo posteriormente.

### **5. Generación del formulario "Especificación Técnica Estándar"**

La generación del formulario ETE se encontrará disponible accediendo en el botón "Solicitud de Dictamen Técnico" desde la página web de la ONTI (https://www.argentina.gob.ar/jefatura/innovacionpublica/ssetic/onti)

El requirente deberá completar todos los campos del formulario que consta de tres secciones:

- a. Selección del ETAP
- b. Identificación del Requerimiento
- c. Parametrización

#### **a) Selección del ETAP**

Al iniciar la carga de los diferentes campos del formulario ETE, se deberá indicar el ETAP tomado para elaborar las especificaciones técnicas. Esto permitirá continuar con el flujo apropiado para las secciones del requerimiento.

#### **b) Identificación del Requerimiento**

En la sección Identificación del Requerimiento, el requirente debe identificar el ETAP que va a utilizar, indicar la cantidad de bienes o servicios requeridos y opcionalmente se podrán realizar los comentarios que se consideren pertinentes.

#### **c) Parametrización**

En la sección Parametrización, el requirente debe completar todas las opciones referentes al ETAP seleccionado.

#### Finalización de la carga

Una vez completadas las tres secciones del formulario, el requirente deberá seleccionar la opción "Generar ETE" para poder descargar el Archivo PDF del Formulario ETE y que este sea remitido a la casilla de correo electrónico del responsable TIC indicada en los datos de contacto. Si por algún motivo no se logra completar todas las secciones del formulario, se encuentra disponible la opción de "Guardar tu progreso" a fin de poder continuarlo posteriormente.

### **6. Recomendaciones para formular las Especificaciones Técnicas del requerimiento**

Las especificaciones técnicas, son aquellas que describen el proyecto que se desea implementar y contiene el detalle del requerimiento técnico funcional de la solicitud junto a todos los aspectos técnicos relevantes del proyecto.

Al respecto, cabe destacar que todos los documentos que componen los ETAP tienen como finalidad establecer, de manera general, los lineamientos para elaborar de manera más sencilla las especificaciones técnicas de los pliegos de bases y condiciones particulares para adquirir de manera más eficiente y eficaz, bienes y servicios referidos a las tecnologías de la información y las comunicaciones, promoviendo su estandarización, pero de ninguna manera sugieren que las contrataciones deban ajustarse estrictamente a las formas, modalidades y secciones de los mismos, ya que cada proyecto tiene particularidades propias relacionados al objeto y a las competencias específicas del organismo o entidad del SPN que propicia su contratación.

Para un mejor entendimiento, a continuación, se transcribe un listado que contiene las secciones más relevantes que una especificación técnica debe contener:

- · Objeto de la contratación: Consiste en un resumen de los bienes y servicios que se adquirirán mediante la contratación.
- · Alcance: Incluye la descripción de las tareas específicas que involucra la contratación, determinando los bienes o servicios que se deben hacer, realizar, entregar o proveerse por el contratante y qué bienes y/o servicios serán facilitados y puestos a disposición por el organismo para la mejor consecución de los objetivos tenidos en cuenta al realizar la contratación.
- Renglones: se deben enumerar los bienes o servicios a contratar en renglones afines.

En tal sentido, se considerarán afines los renglones que pertenezcan a un mismo grupo de bienes o servicios, cada uno de los cuales, deberá ser detallado en la especificación técnica correspondiente. En tal sentido, la afinidad de los renglones se determinará en función de las actividades comerciales de los proveedores que fabrican, venden o distribuyen los distintos grupos de bienes o servicios.

Las especificaciones técnicas de cada renglón deberán ajustarse a los ETAP vigentes siempre que sea posible, ya que esta práctica agiliza la intervención técnica por parte de la DET.

- **Acuerdo de nivel de servicio (SLA):** Según el tipo de contratación, y particularmente en el caso de los servicios, normalmente se requiere establecer criterios de disponibilidad, según la gravedad de la falla o el impacto que produce en el sistema. Para ello se definen los SLA o Acuerdos de Nivel de servicio, donde se establece la disponibilidad requerida, los criterios por los que se determina que el servicio está indisponible y bajo qué nivel de criticidad lo está, así como los tiempos máximos de respuesta y reparación de la falla que produce la indisponibilidad, a fin de restablecerla a los niveles solicitados en dicho SLA.
- · Plan de Instalación: Cronograma tentativo de las tareas necesarias para la instalación y puesta en marcha de la solución o bien o servicio a contratar, indicando las etapas, los plazos y los entregables de cada etapa, así como las condiciones a cumplir para considerar finalizada cada una de esas etapas. Es conveniente que, en esta sección, el organismo solicite a los oferentes que presenten con su oferta una propuesta de cronograma alternativa a la establecida en la especificación, a fin de que una vez adjudicada la oferta, se realice una reunión inicial (etapa 0) previa al inicio del proyecto, para definir cuál sería el cronograma, etapas y plazos definitivos.
- Entregables: bienes, servicios, informes (y su periodicidad), etc.
- · Plazos de Instalación y puesta en marcha: plazos máximos admisibles para la finalización de la instalación y puesta en marcha de la solución, bien o servicio objeto de la contratación.
- **· Lugares de instalación: lugares de instalación de los bienes o servicios a proveer, detallando el lugar** correspondiente a cada renglón de la contratación.
- · Planos de los lugares de instalación: toda la información que pueda ser de utilidad para los oferentes, a fin de que tomen conocimiento de los servicios o facilidades disponibles tales como tableros eléctricos, cableado estructurado de red, gabinetes de acceso a equipamiento, etc.
- · Pruebas de aceptación para la recepción definitiva: todas las pruebas y condiciones a cumplir para la aceptación y recepción definitiva del servicio la solución o bien a proveer.
- · Garantía / Garantía de buen funcionamiento: plazo de vigencia de la garantía, el alcance de la misma (si aplica sólo sobre los equipos, o los servicios o sobre el buen funcionamiento de toda la solución, en su caso y de corresponder), así como los tiempos máximos de respuesta y reparación de las fallas durante el período de vigencia de la garantía. El plazo de la garantía debe ser anterior a cualquier servicio de mantenimiento y soporte técnico.
- · Servicio de mantenimiento y soporte técnico: plazo del servicio, si el mantenimiento es preventivo y/o correctivo, las tareas que involucra cada uno, diferenciándose para el preventivo, el correctivo y el soporte técnico. En algunos casos, hasta podría ser necesario diferenciar las tareas y plazos según si el mantenimiento o soporte aplica sobre el hardware o el software. Asimismo, corresponde indicar los horarios de disponibilidad de los servicios, la periodicidad en el caso del mantenimiento preventivo, las condiciones para la reparación y/o sustitución de equipos en el caso del mantenimiento correctivo, y los tiempos máximos de respuesta y resolución tanto para el mantenimiento correctivo como para el soporte técnico. Normalmente este tipo de servicios inicia una vez finalizado el servicio de garantía.
- **· Forma de evaluación de las ofertas:** Aquí deberán indicarse los criterios que se van a utilizar para evaluar y seleccionar las ofertas. La forma de hacerlo debe ser objetiva y medible, pudiendo ser del tipo PASA/NO PASA, o mediante la asignación de puntajes según escalas de valores mensurables.
- · Penalidades: Aquí deben detallarse las multas o moras que se aplicarán en caso de incumplimiento de las condiciones del SLA o los tiempos máximos establecidos en la contratación.

Digitally signed by Gestion Documental Electronica Date: 2020.11.20 11:06:30 -03:00

Agustina BRIZIO Directora Oficina Nacional de Tecnologías de Información Jefatura de Gabinete de Ministros